## **Reactis V2020** Released July 17, 2020

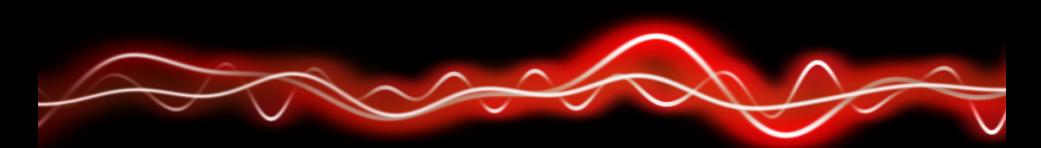

## ሕማየ **ነገፀነ የ ከ የ** ነገ ስ 01001

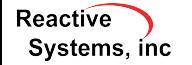

©2020 Reactive Systems, Inc. - 1 / 5

## $\blacktriangleright$  R2020a.

- Stateflow<sup>®</sup> charts configured to use the MATLAB<sup>®</sup> action language.
- ▶ State Writer and State Reader blocks.
- $\blacktriangleright$  Initialize Function and Reset Function blocks.
- $\blacktriangleright$  Reset event input ports in referenced models.

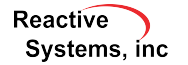

## Reactis® for EML Plugin

- $\blacktriangleright$  For a matrix A, Reactis previously supported the transpose operator A'. V2020 adds support for performing the operation with the *transpose* function: *transpose*(*A*).
- $\blacktriangleright$  New trigonometric functions: csc, sec, cot.
- ▶ For an enumerated type *EnumType*, support notation:
	- ▶ *EnumType*(*EnumVal*) which is equivalent to *EnumType*.*EnumVal*
	- ▶ *EnumType(n)* to denote the element of *EnumType* with underlying integer value *n*.
- ▶ Support A  $\hat{ }$  n where *A* is a square matrix and *n* is an integer.
- ▶ Other new functions: deg2rad, cond

**Reactive** Systems, inc.  $\blacktriangleright$  Added support for macros which access structure members from within a Stateflow action.

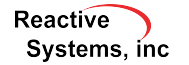

- $\triangleright$  Added the pre() function, which is used to access the value of a variable from a previous simulation step from within a Reactis Validator expression objective.
- $\blacktriangleright$  Test suite export dialog preserves settings from previous export.

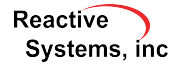